# New tools in plant disease assessments

Mathews L. Paret, [paret@ufl.edu](mailto:paret@ufl.edu)

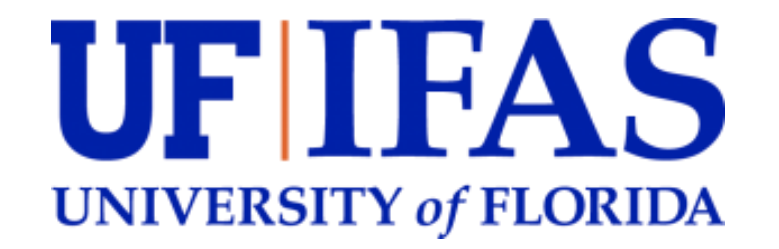

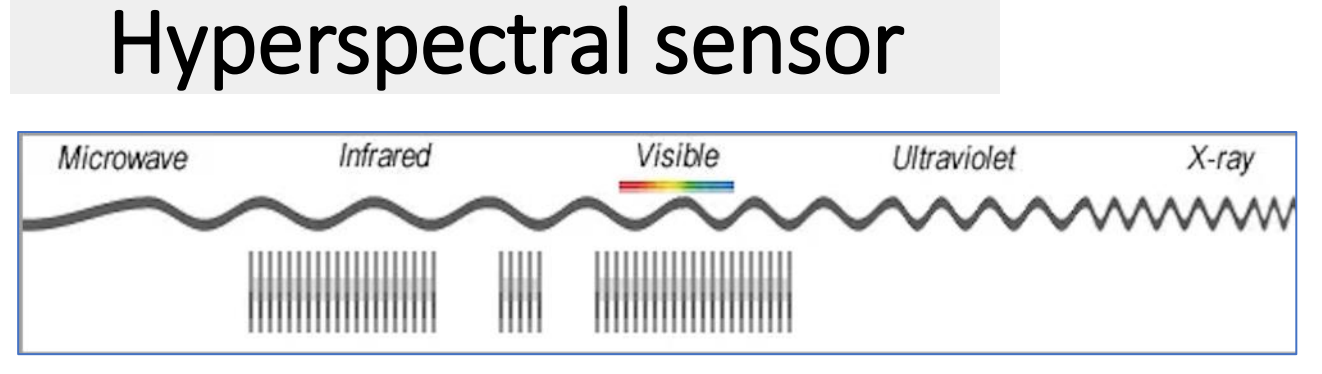

- Narrower bands (10-20 nm).
- Hundreds of bands

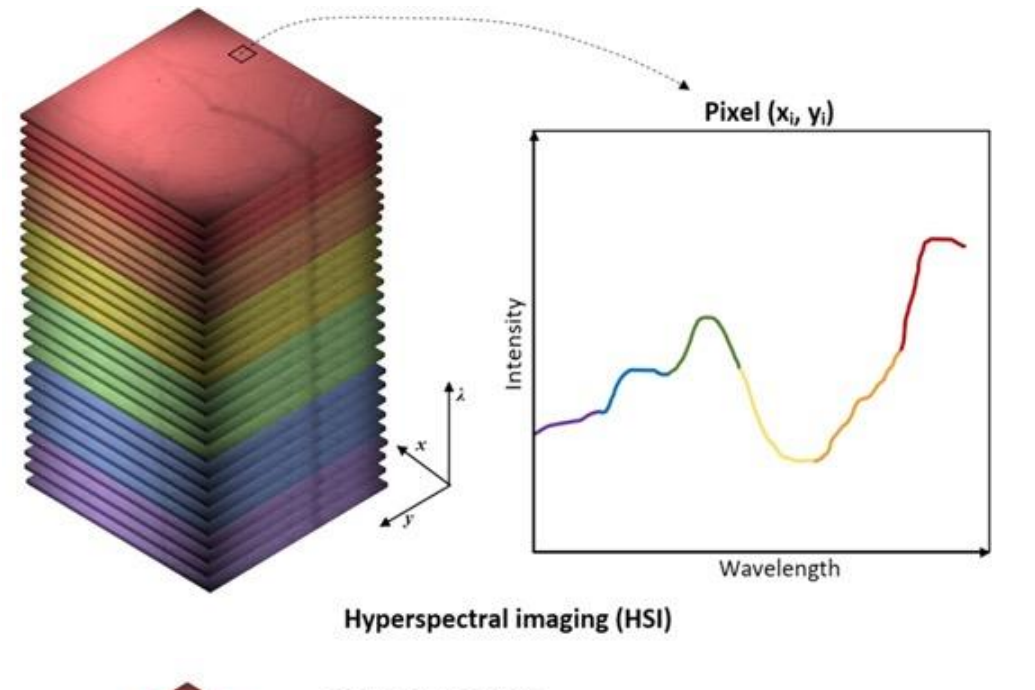

# Multi-spectral sensor

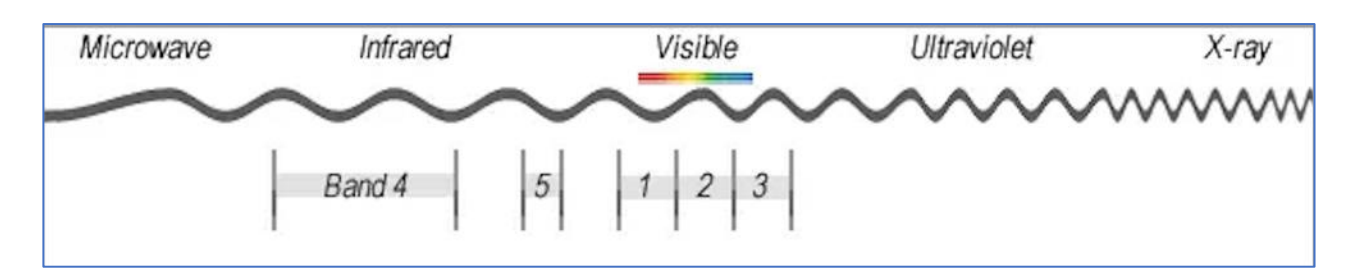

- **Three to ten bands**
- Eg. red, green, blue, near-infrared, and short-wave infrared.

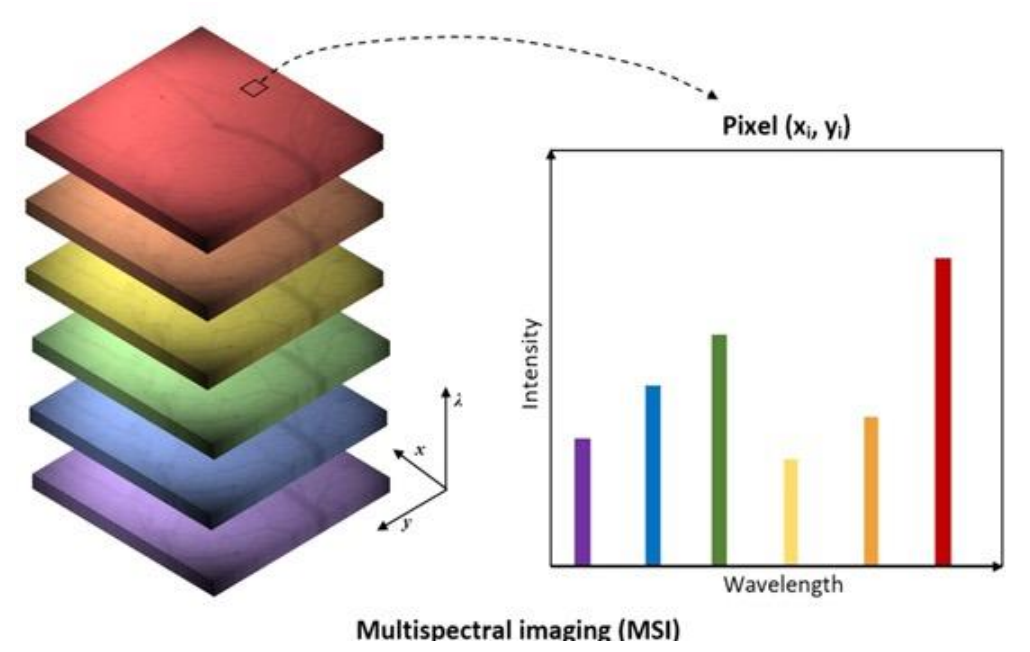

Giannoni et al. 2018

#### GISGeography.com

# **Multispectral sensor on UAV**

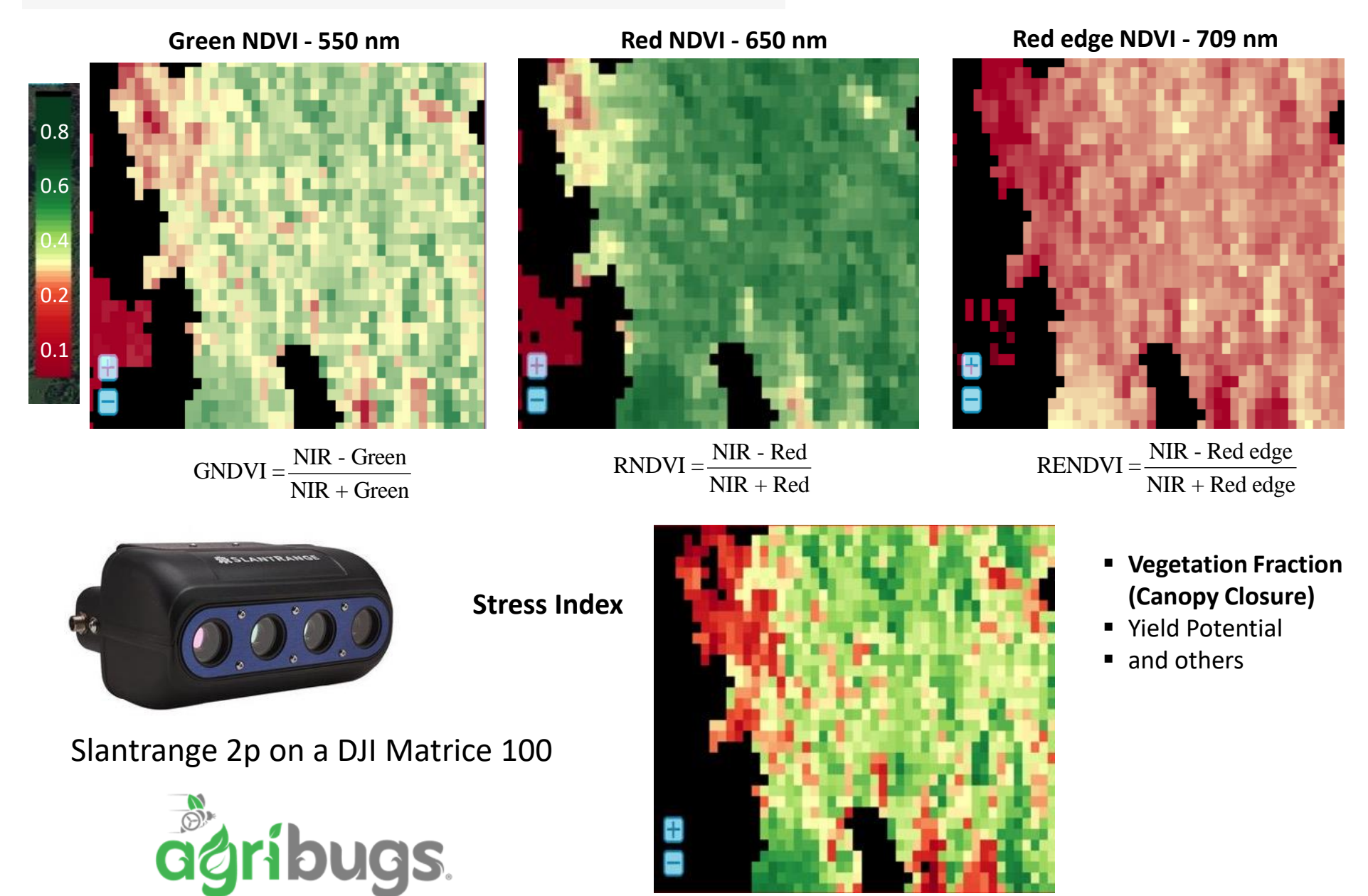

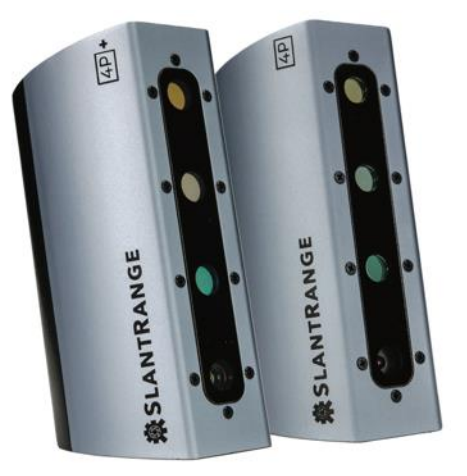

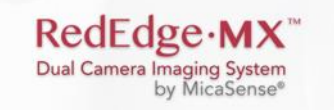

#### DIRECT DATA COMPARISON BETWEEN SATELLITE AND DRONE IMAGERY

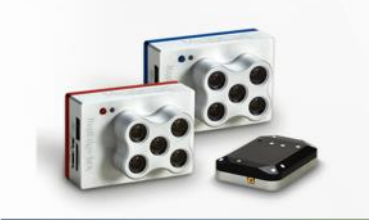

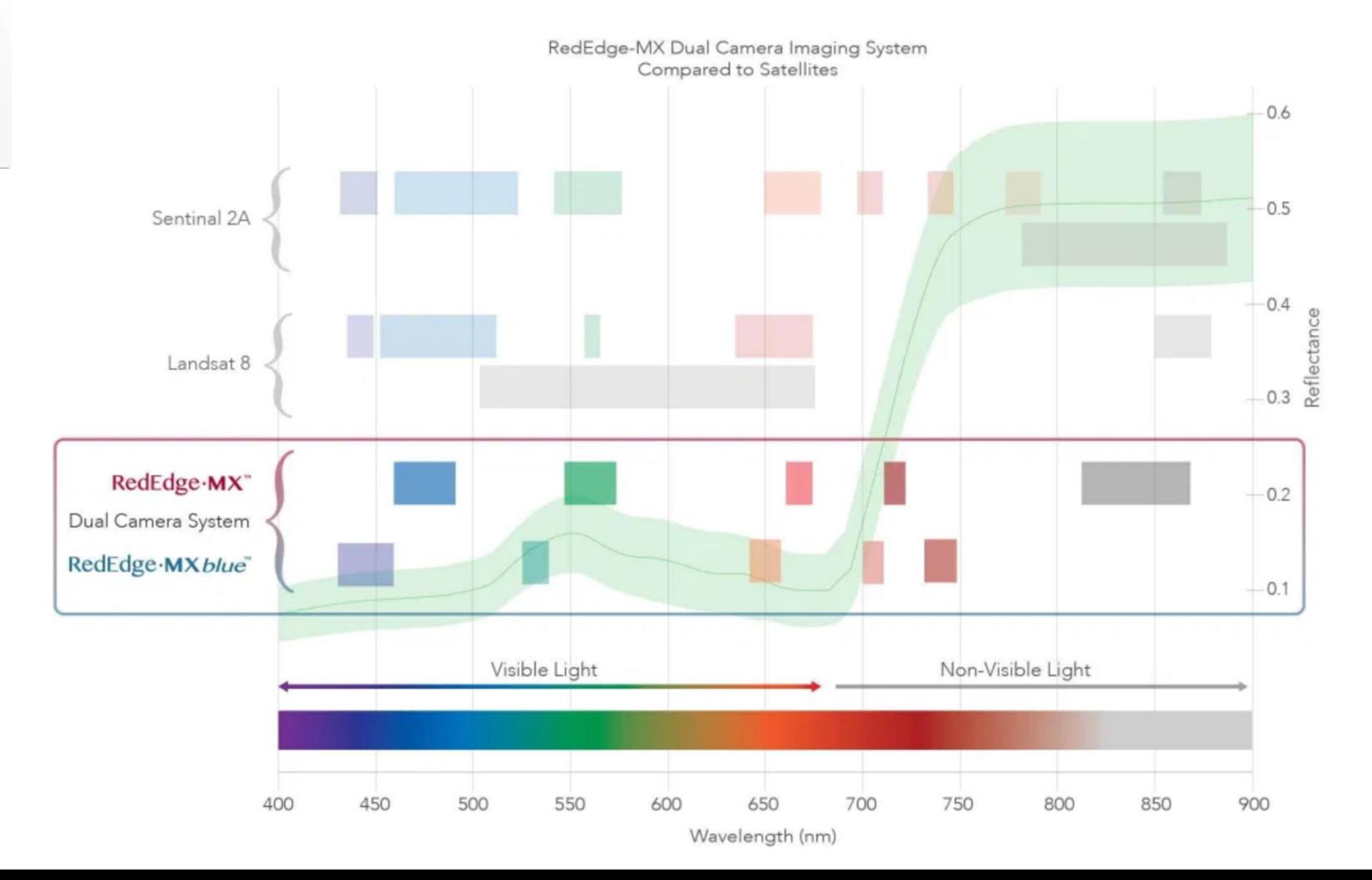

# **Healthy**

## **Stressed**

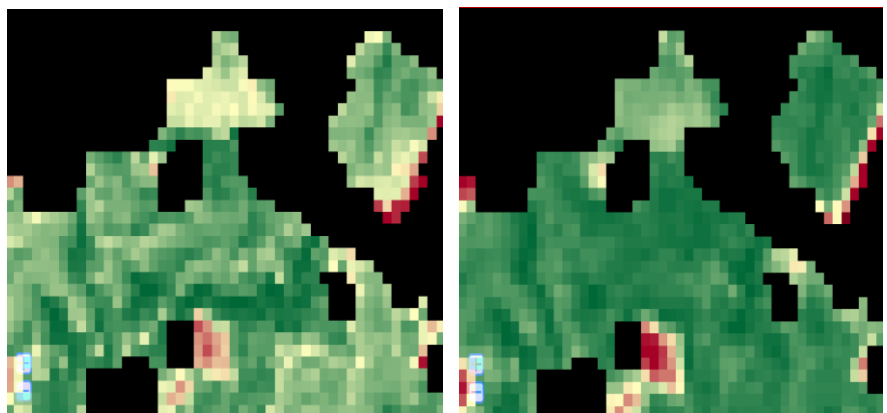

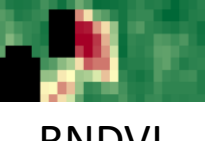

GNDVI RNDVI

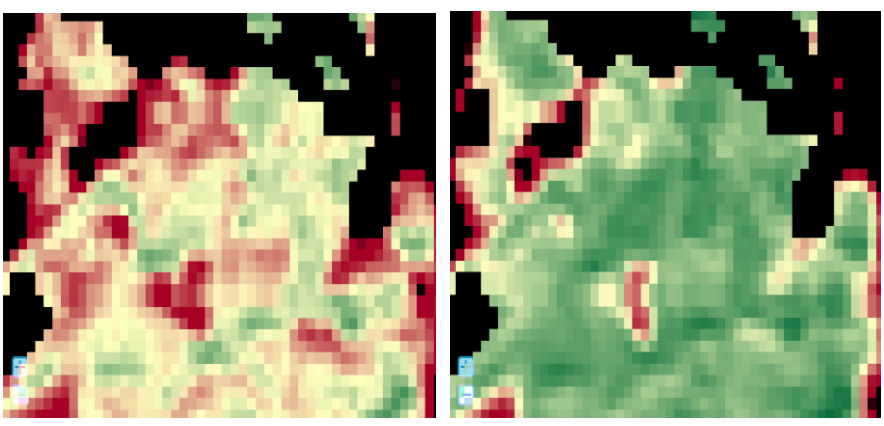

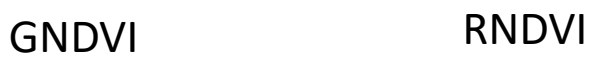

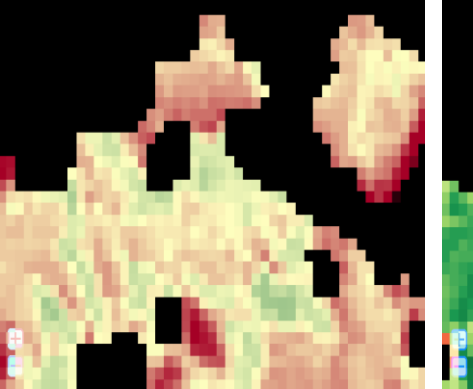

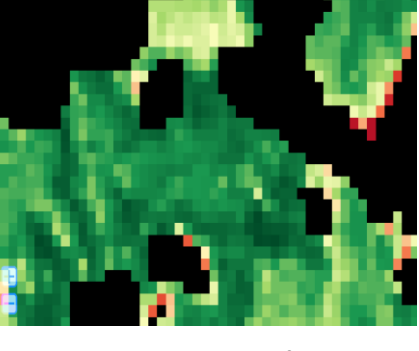

RENDVI Stress Index

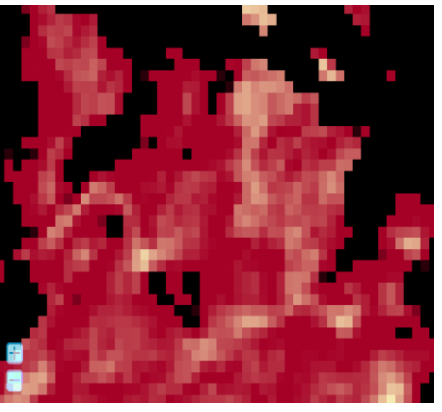

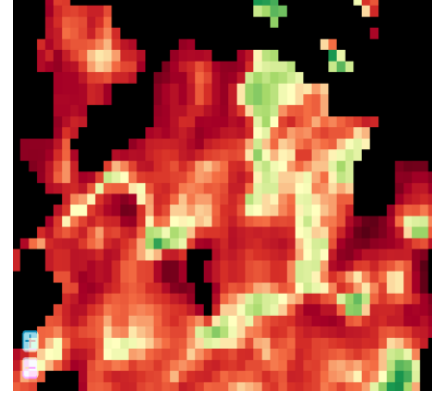

RENDVI Stress NDVI

Green NDVI, Red NDVI, Red edge NDVI and Stress Index for **conventional (grey)** and **UAV-assisted (black) scouting** at two flight dates.

Different letter above the bar indicates significant difference at P= 0.05.

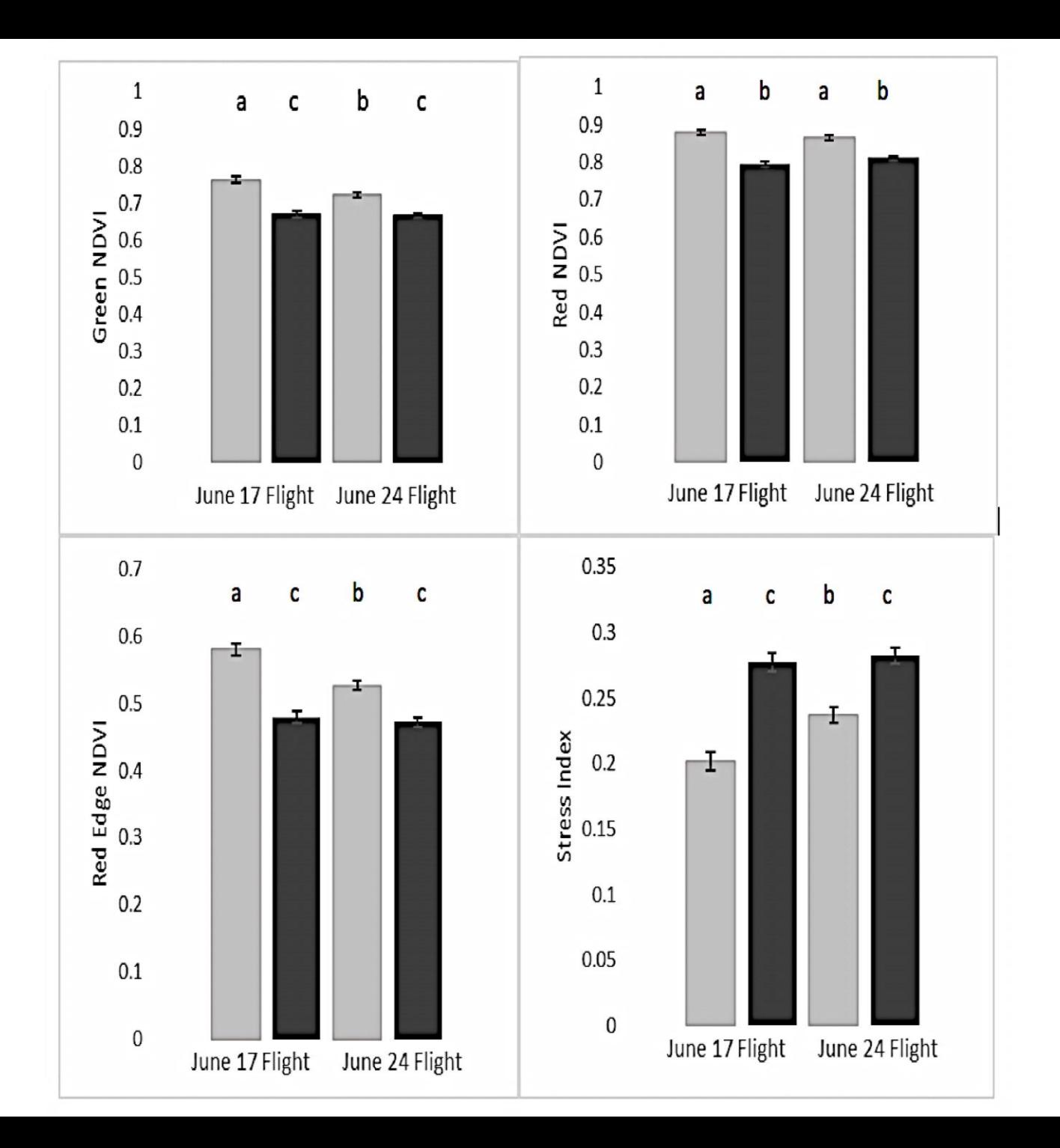

#### **STRESS**

Total map area: 130.0 acres, Vegetated area: 68.4 acres.

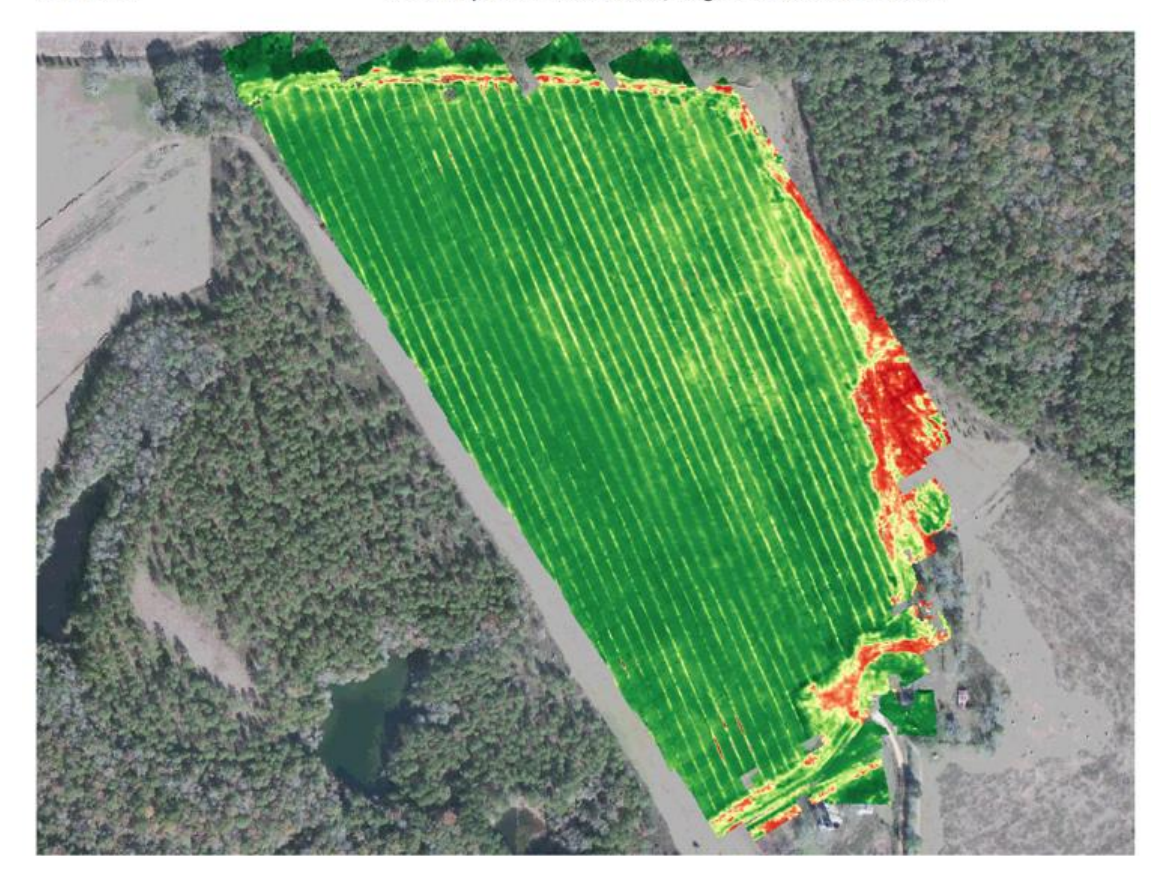

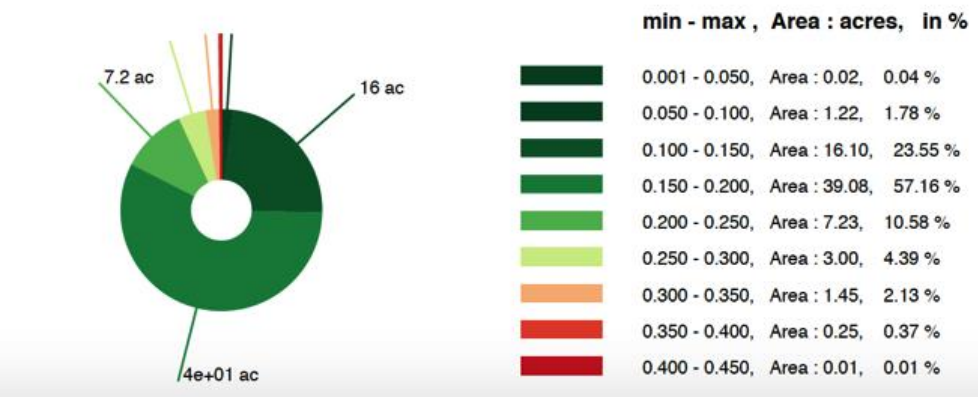

#### **06/09/2017 06/17/2017**

**STRESS** 

Total map area: 118.8 acres, Vegetated area: 60.3 acres.

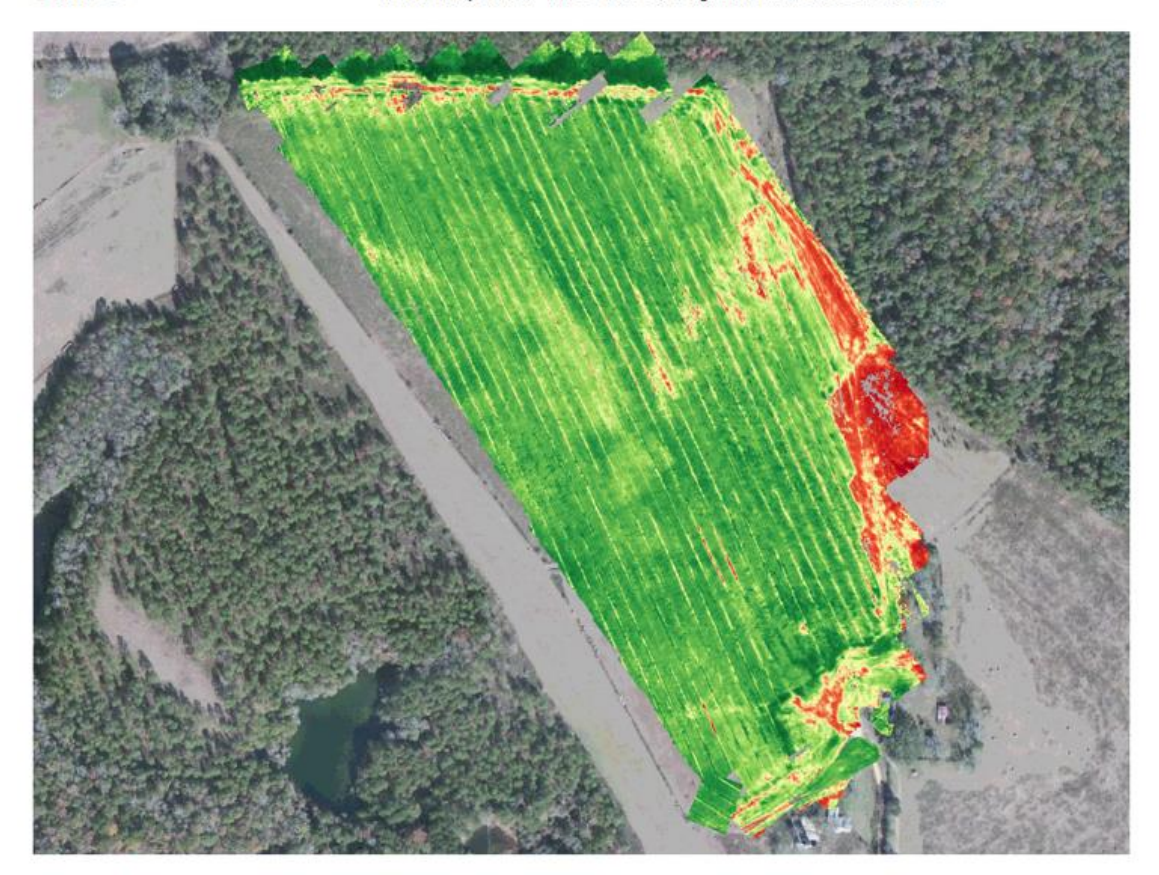

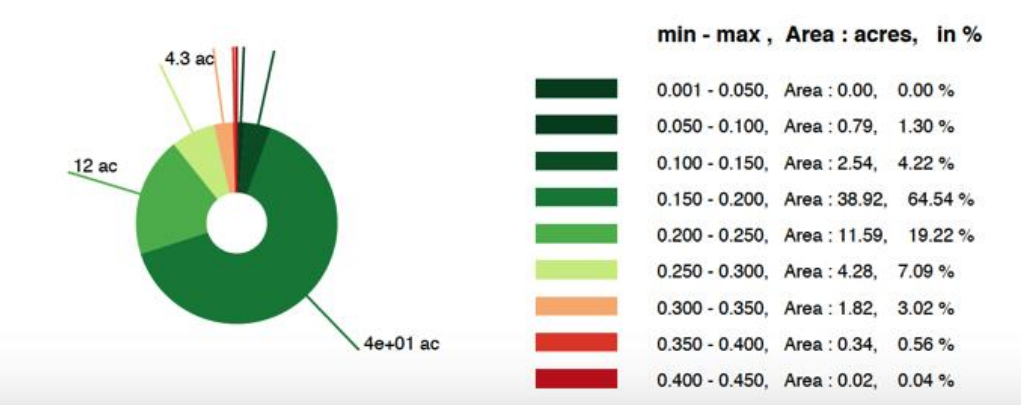

## Raman spectroscopy

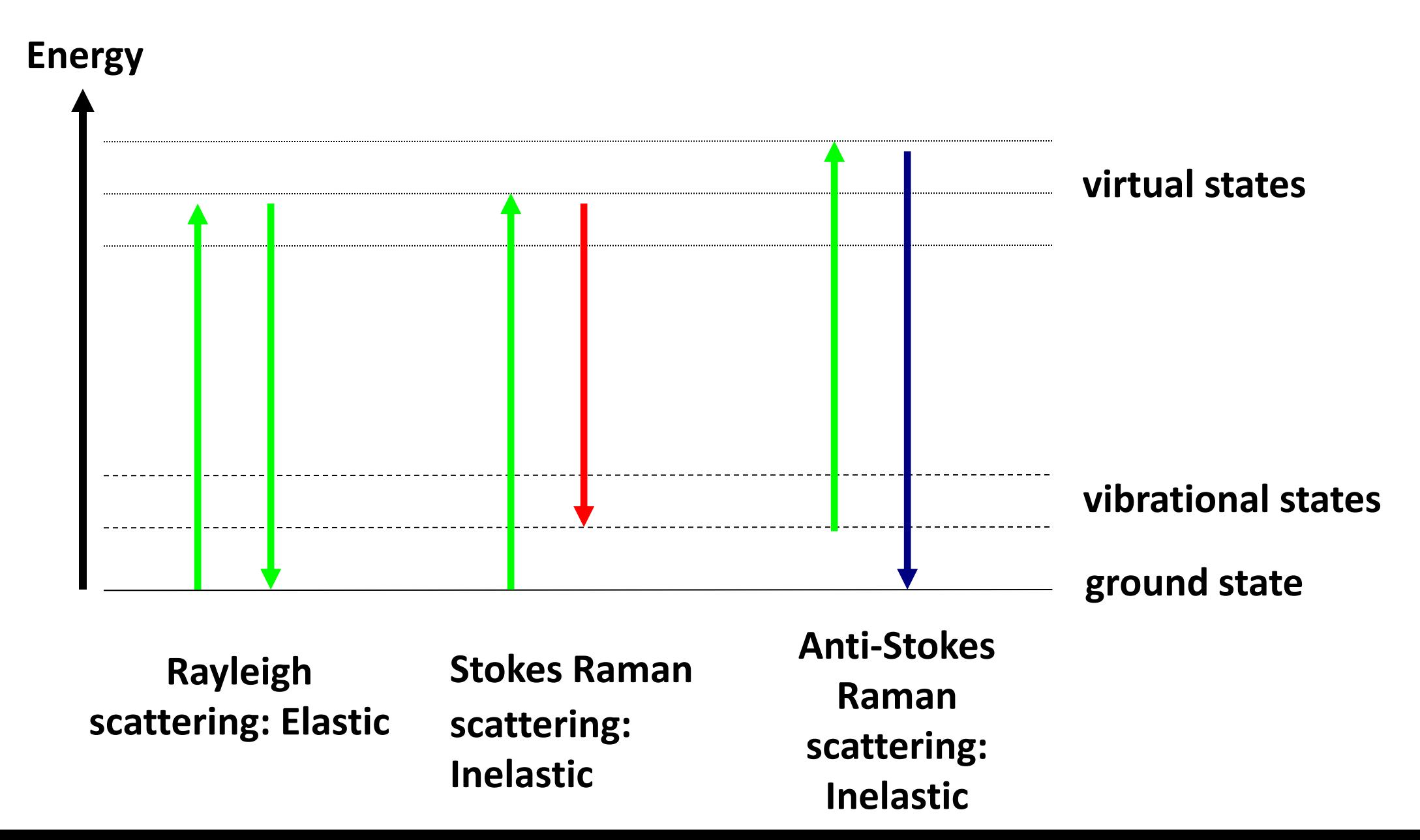

### Raman spectroscopy as an early detection tool for rose rosette infection

Charles Farber<sup>1</sup> · Madalyn Shires<sup>2</sup> · Kevin Ong<sup>2</sup> · David Byrne<sup>3</sup> · Dmitry Kurouski<sup>1,4</sup>

**Announcitie** .... (1870) ... E. **Agilent Resolve - 830 nm laser**

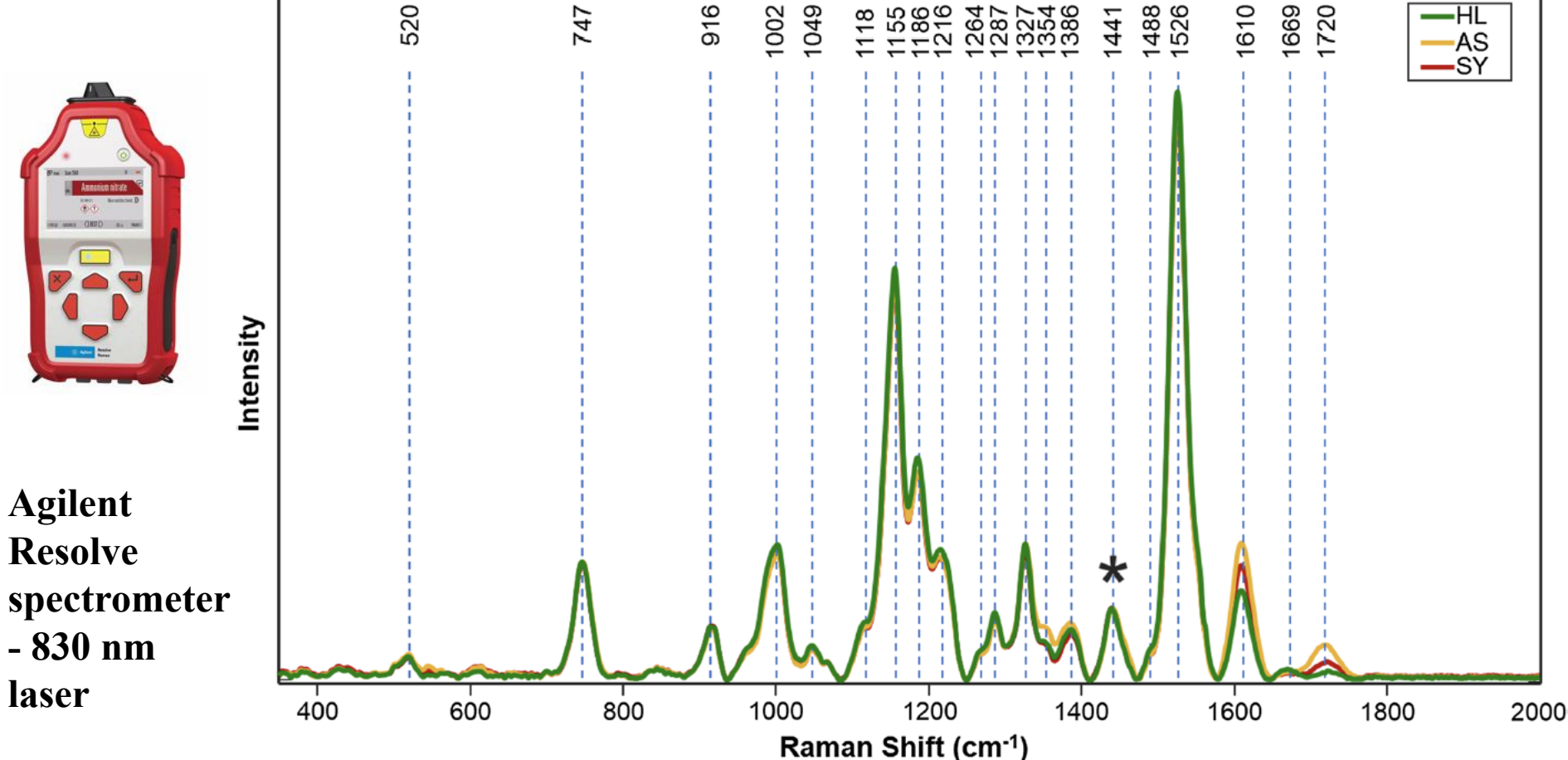

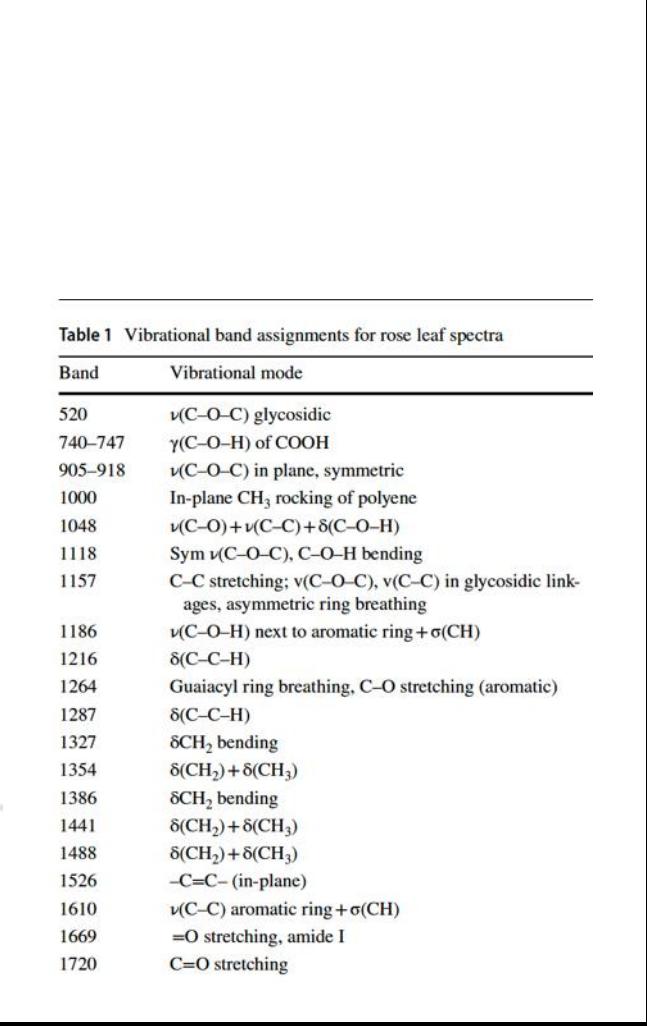

### **Raman Spectroscopy vs Quantitative Polymerase Chain Reaction In Early Stage Huanglongbing Diagnostics**

Lee Sanchez<sup>1</sup>, Shankar Pant<sup>2,5</sup>, Kranthi Mandadi<sup>2,3⊠</sup> & Dmitry Kurouski<sup>1,4⊠</sup>

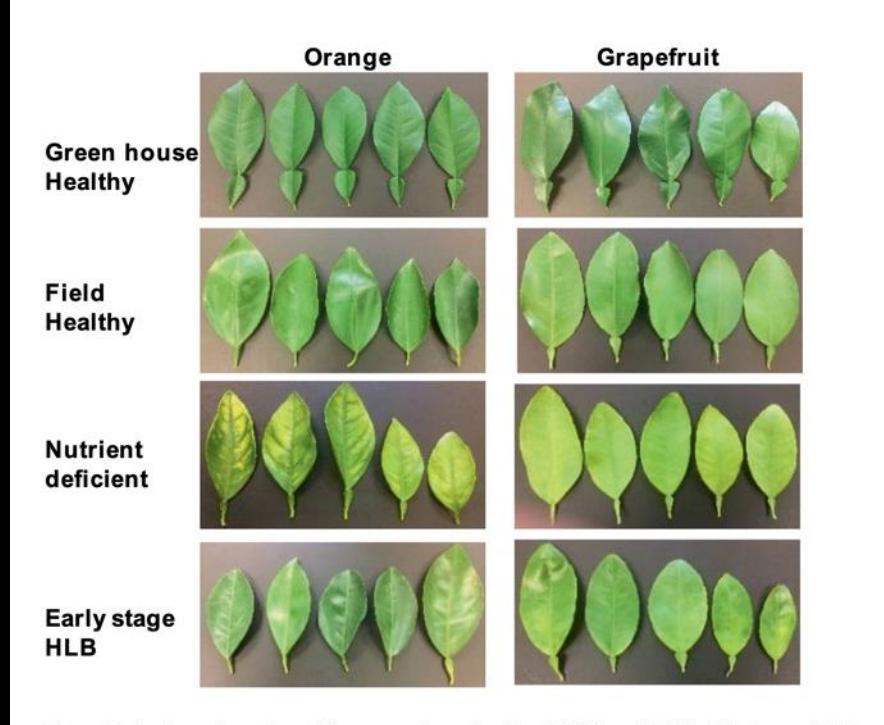

Figure 1. Leaf samples collected from greenhouse healthy (GHH) and field healthy leaves (IFH), as well leaves from both orange and grapefruit trees with nutrient deficit (ND) symptoms and asymptomatic HI (Figure panels for ND and asymptomatic HLB were adapted from Sanchez et al., 2019, Anal. Bioanal. Ch

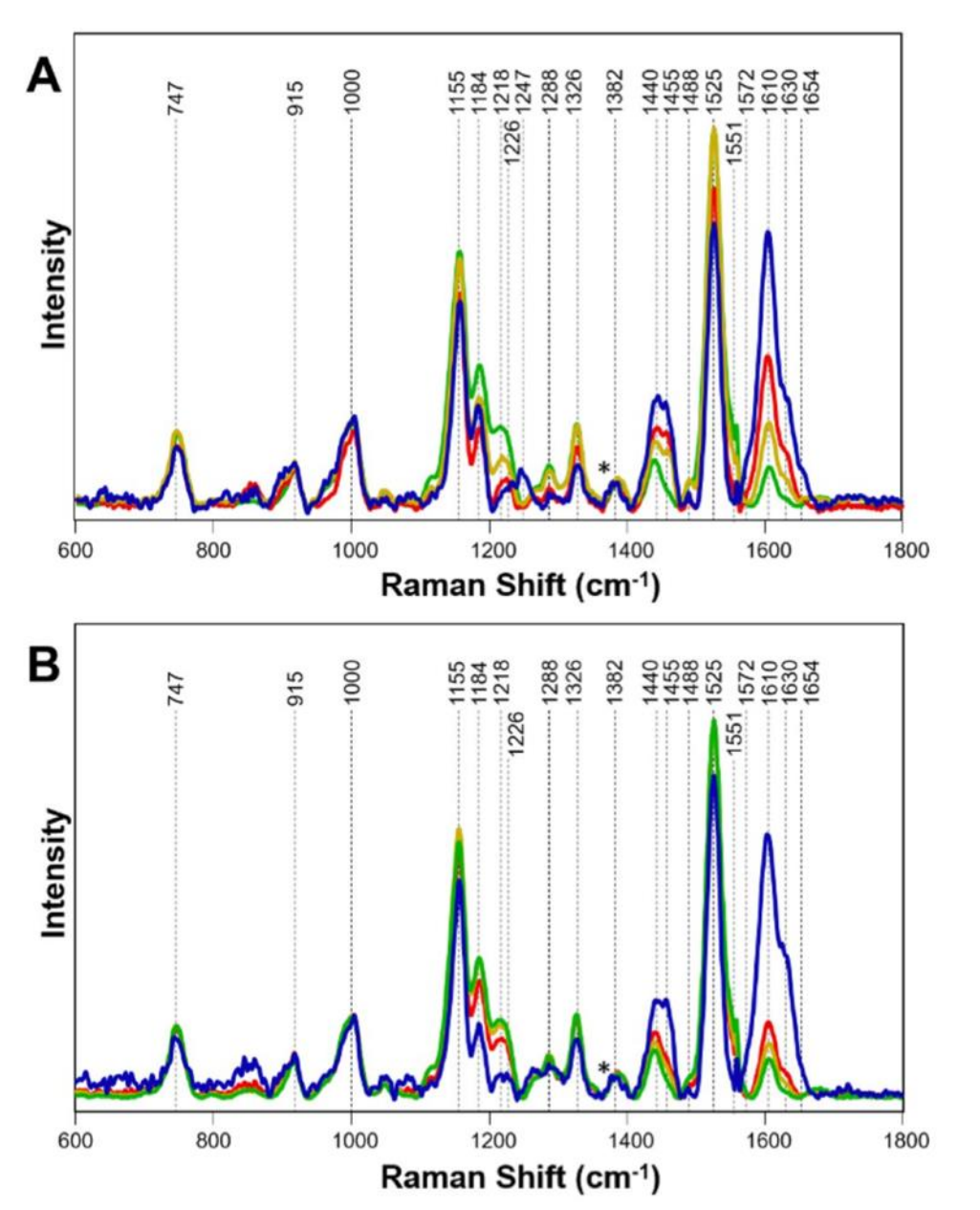

Figure 4. Raman spectra collected from leaves of GHH (green), IFH (gold), asymptomatic HLB infection (red), and nutrient-deficit (blue) symptoms in (A) grapefruit and (B) orange trees. Spectra are normalized on the  $CH<sub>2</sub>$ vibrational band that is present in nearly all classes in biological molecules (marked by asterisks (\*)).

# **Introduction to Neural Networks**

- **Neural Network:** a type of machine learning model utilizing a computational learning system assessed to the and a **1. Nodes** for organizations based contrary and the respective a data in the respective one of  $h_n$ layers the connections are being established for
- 2. To each of these connections, the node randomly assigns a number (**weight**)
- 3. The image data is parsed into matrix form, and inputted as vectors to the network  $_{\rm{Dendrites}}$
- Soma Soma **Dendrites** Axon 4. When the network is active, the node receives a different data item — a different number — over each of its connections and multiplies/it by the associated weight.
- 5. The resulting products are added together yielding a single number
- 6. The weights and thresholds are continually adjusted during each **epoch** until training data with the same labels consistently yield similar outputs.

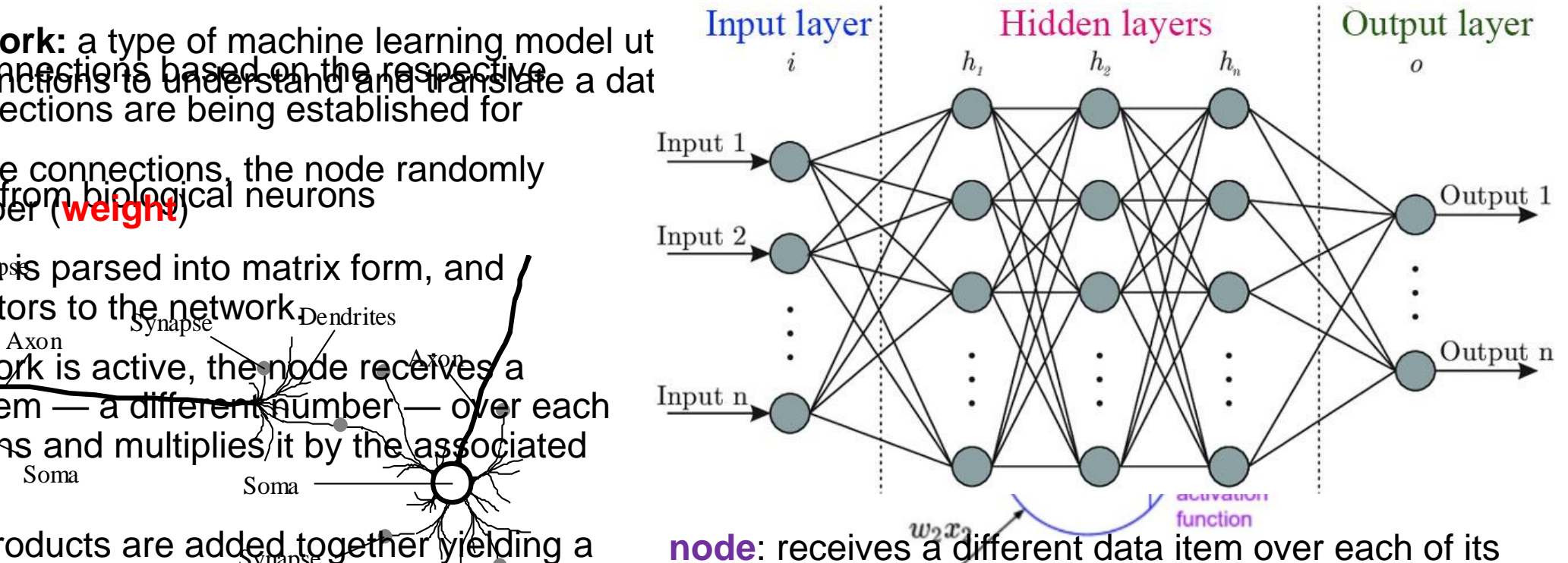

connections and multiplies it by the associated weight

denoted by the symbol,  $\bigcap$  in the diagram above

**weight**: the parameter within a neural network that transforms input data within the network's hidden layers

**epoch**: A full training pass over the entire dataset such that each example has been seen once

# **Raw Dataset**

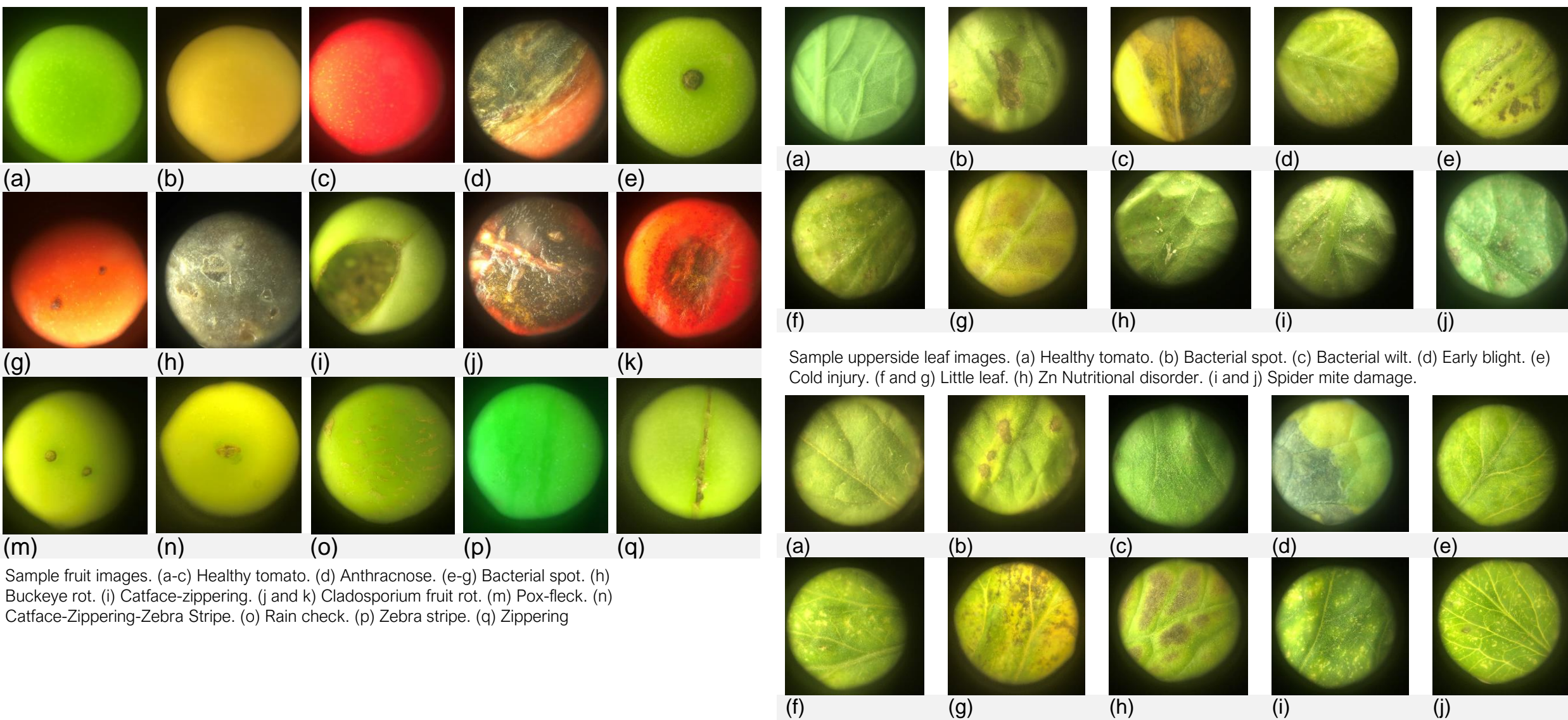

Sample underside leaf images. (a) Healthy tomato. (b) Bacterial spot. (c) Early blight. (d) Cold injury. (e and f) Little leaf. (g) Zn Nutritional disorder. (h and (i) Spider mite damage. (j) Tomato yellow leaf curl.

# **Methods**

**Step 3: Building of CNN** 

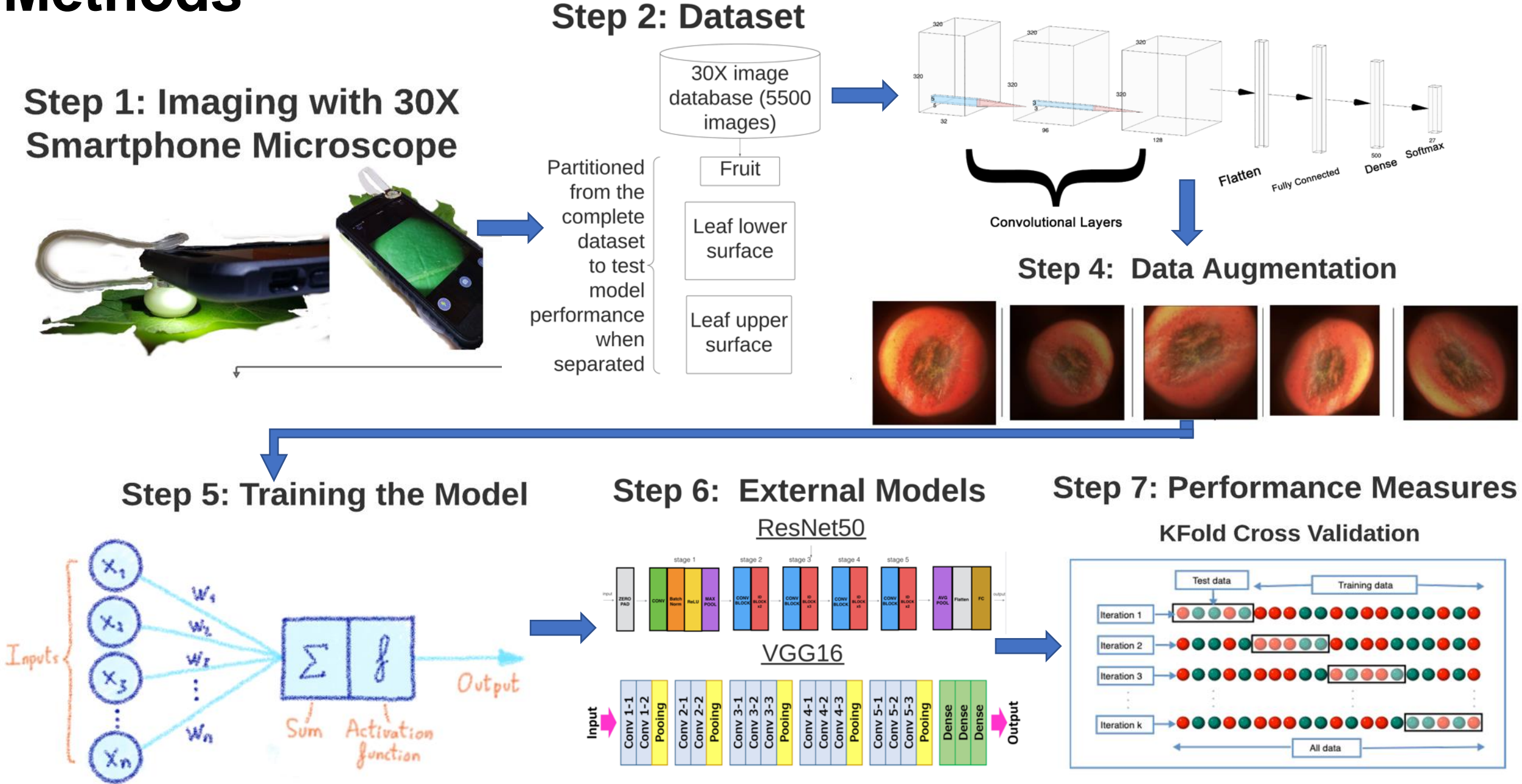

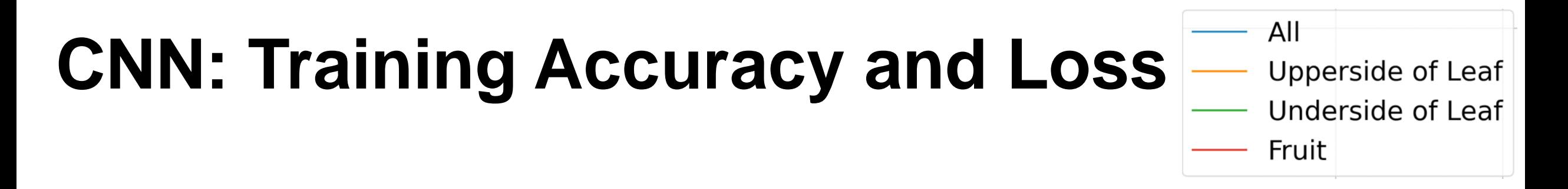

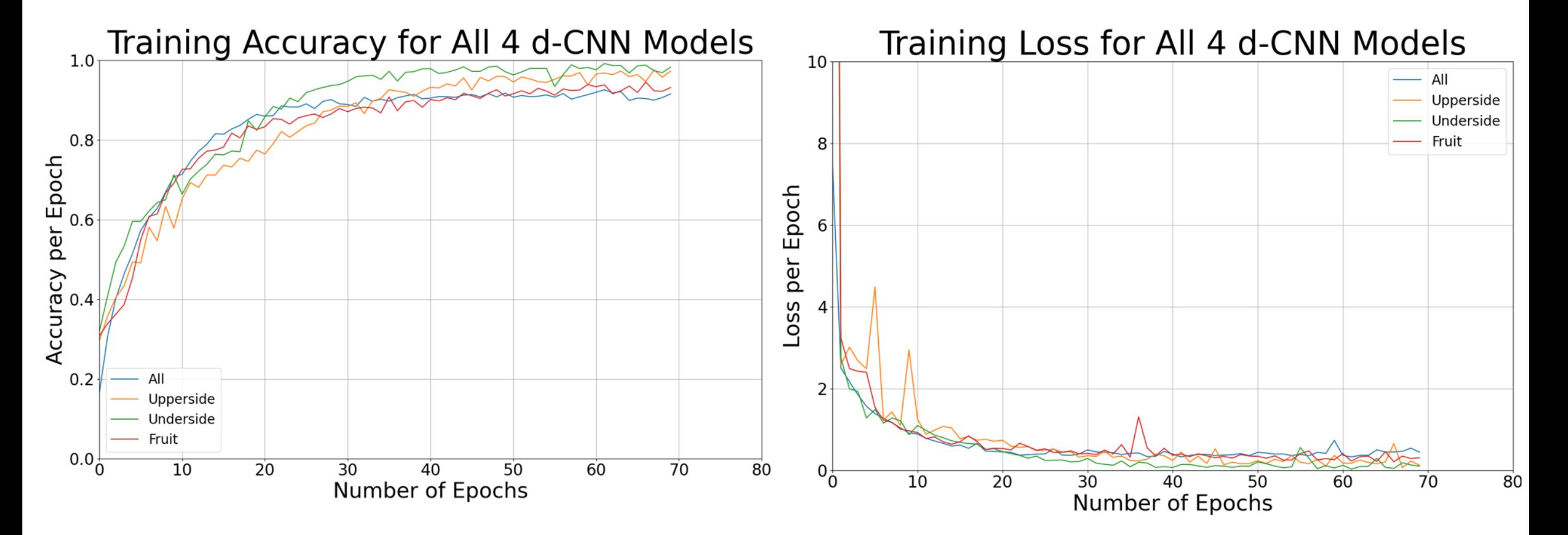

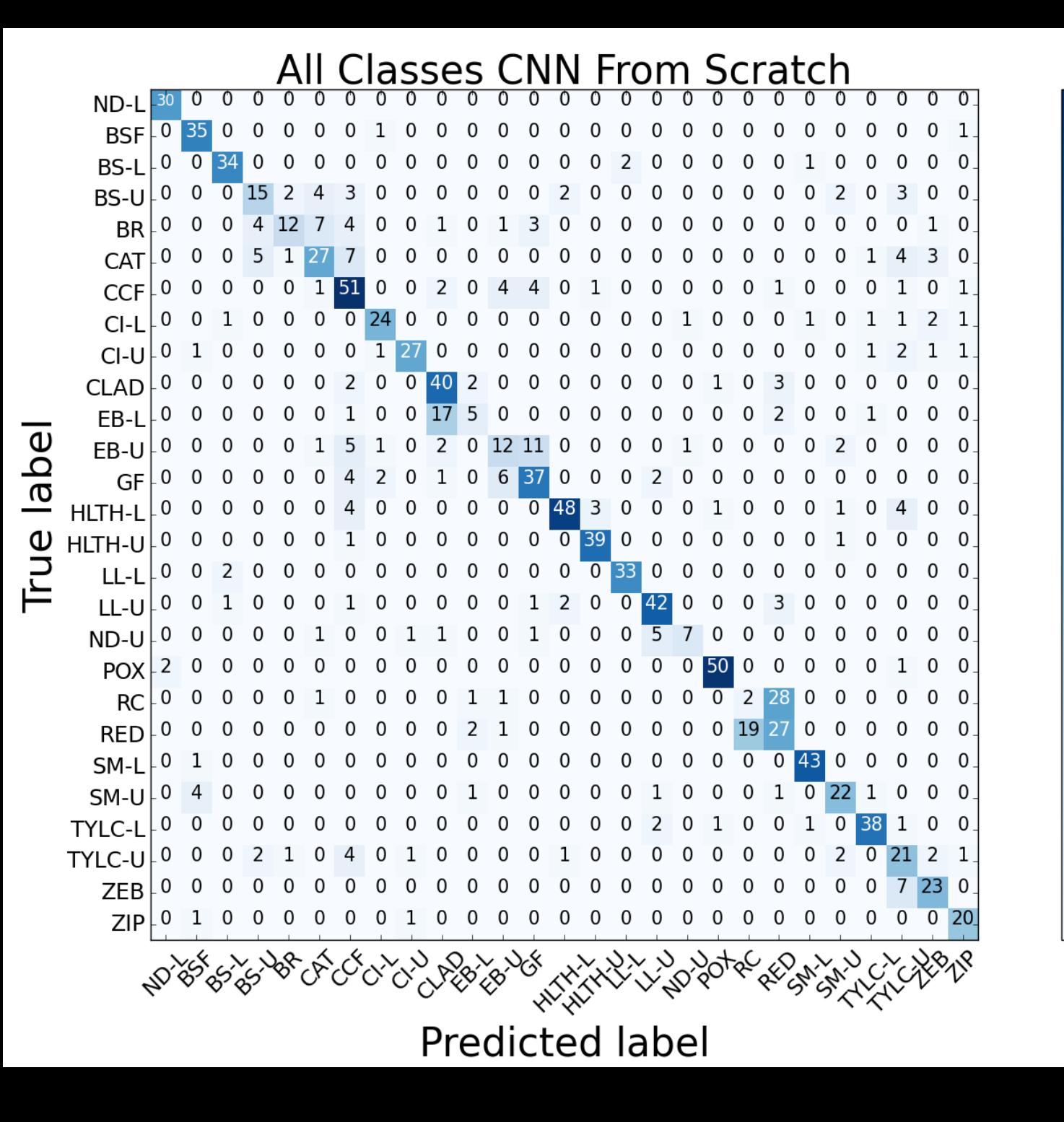

## **Qualitative Analysis: Confusion Matrices**

48

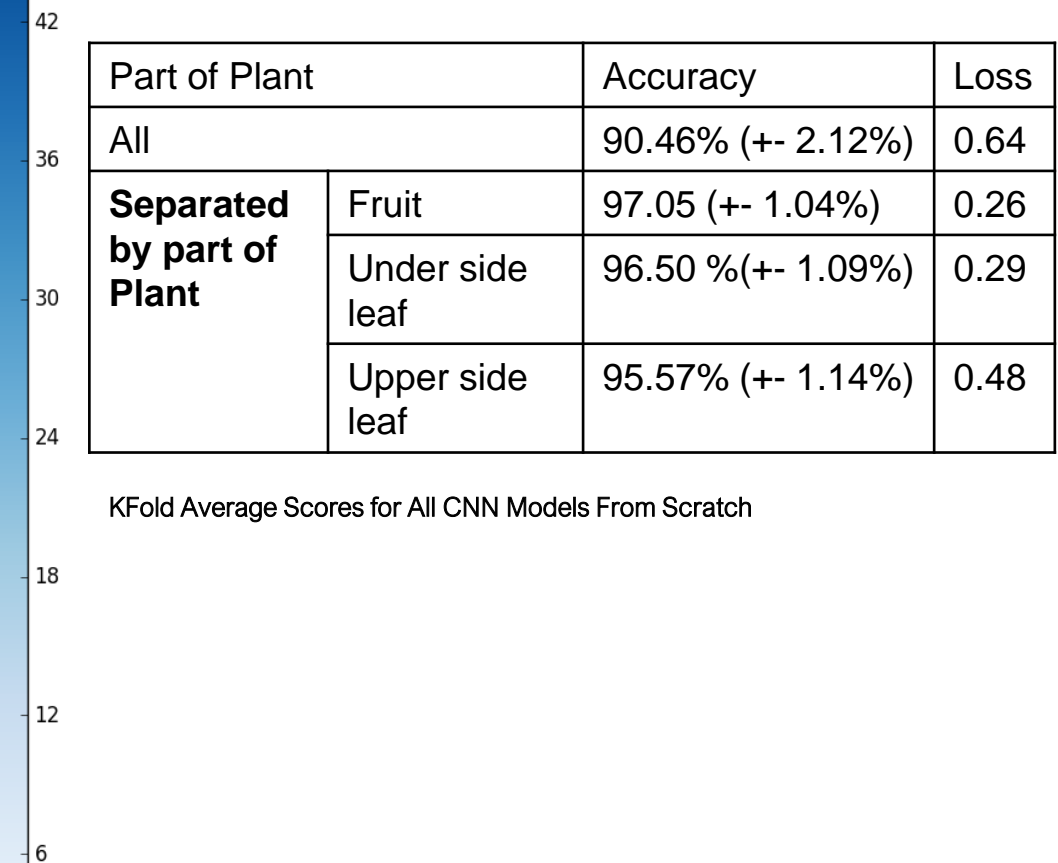

#### Analytical Biochemistry 546 (2018) 72-77

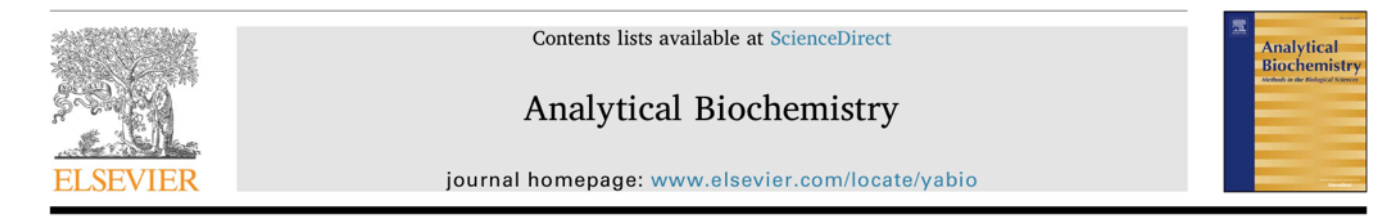

Recombinase polymerase amplification applied to plant virus detection and potential implications

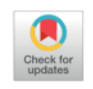

Binoy Babu<sup>a,b,\*\*</sup>, Francisco M. Ochoa-Corona<sup>c</sup>, Mathews L. Paret<sup>a,d,\*</sup>

B. Babu et al.

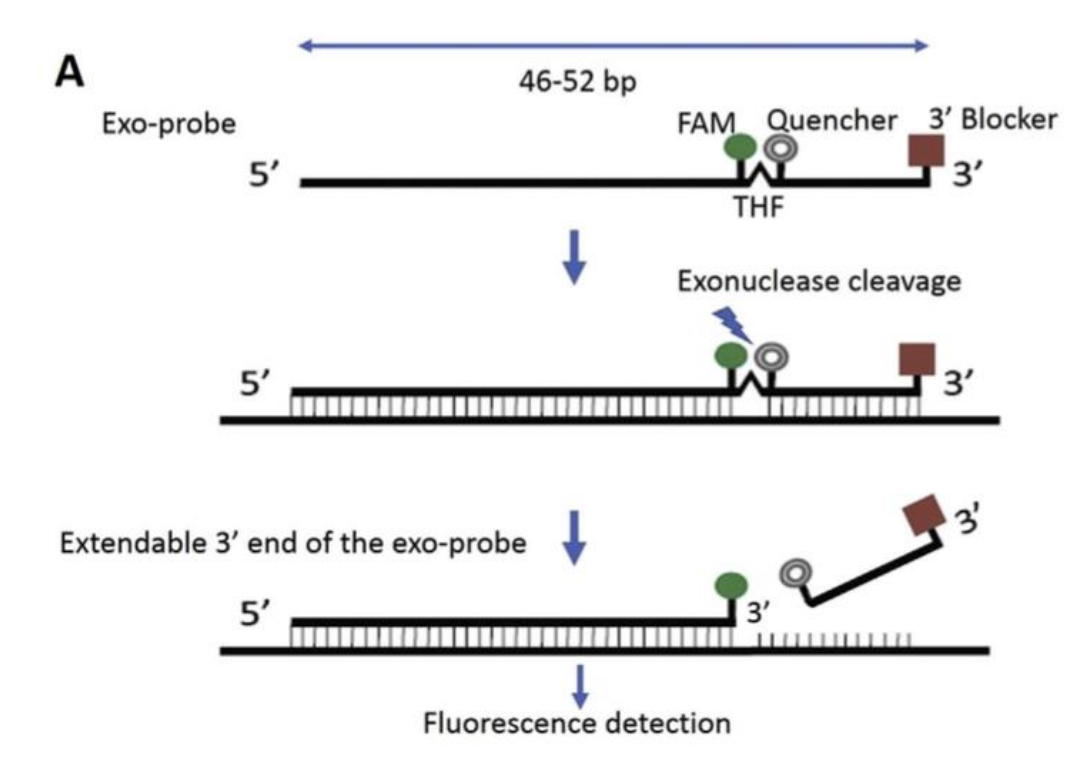

# Recombinase Polymerase Amplification (RPA)

### **Sample Preparation for RPA**

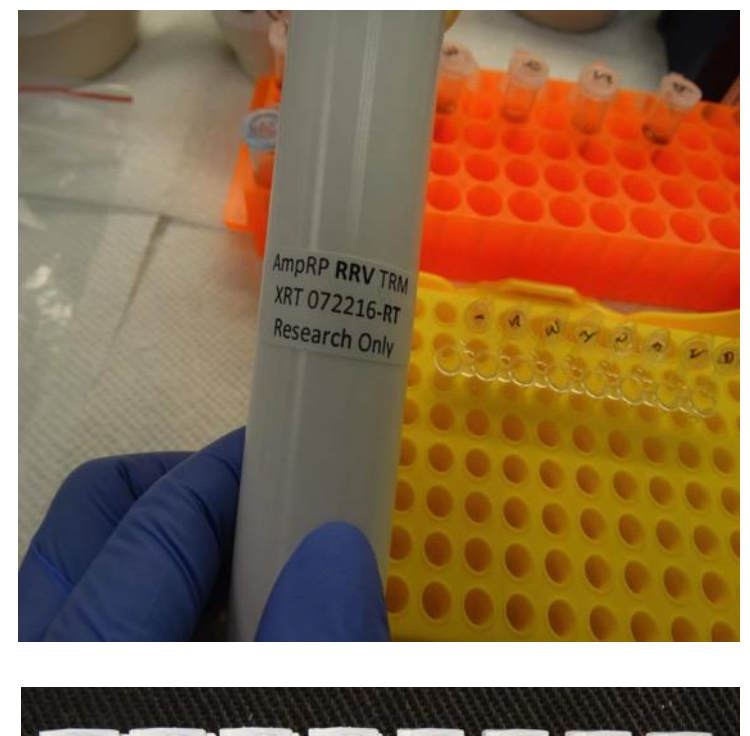

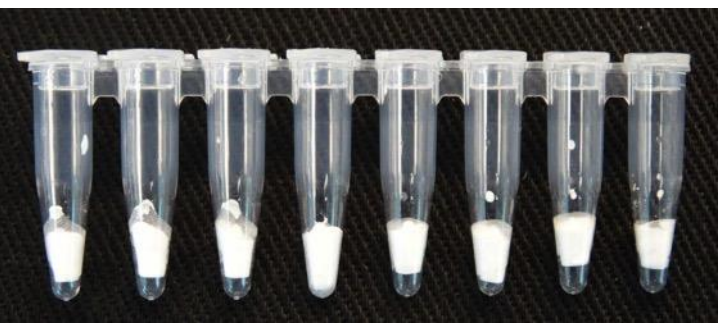

Ready to use Agdia "AmplifyRP XRT" RRV Pellet which includes all amplification reagents

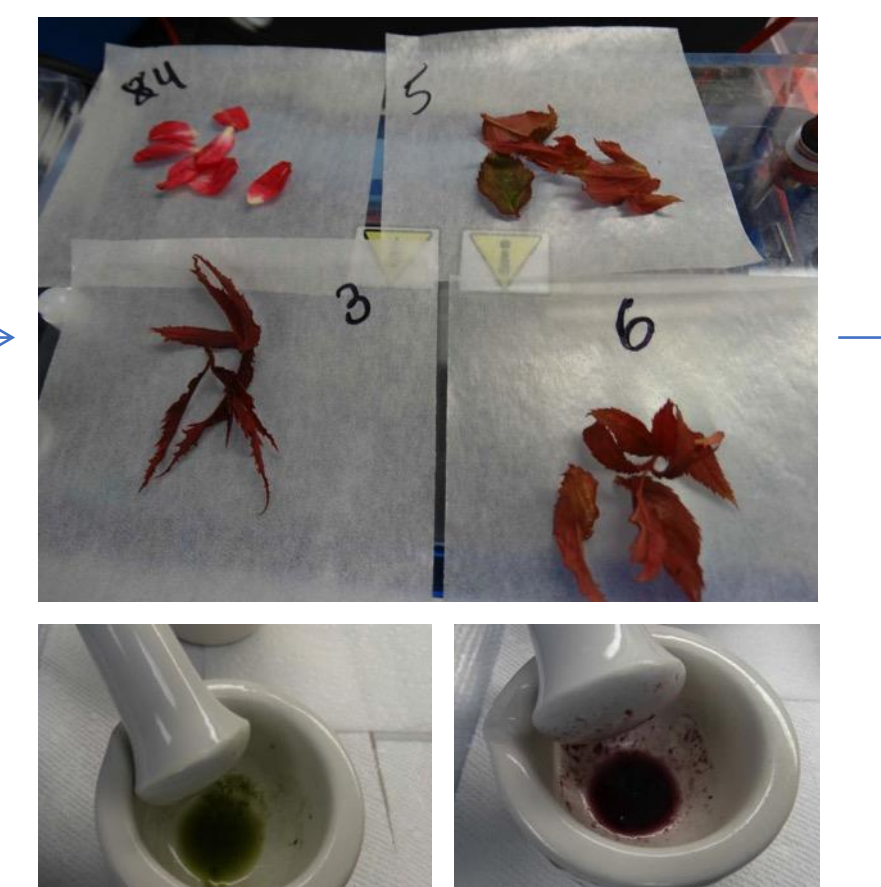

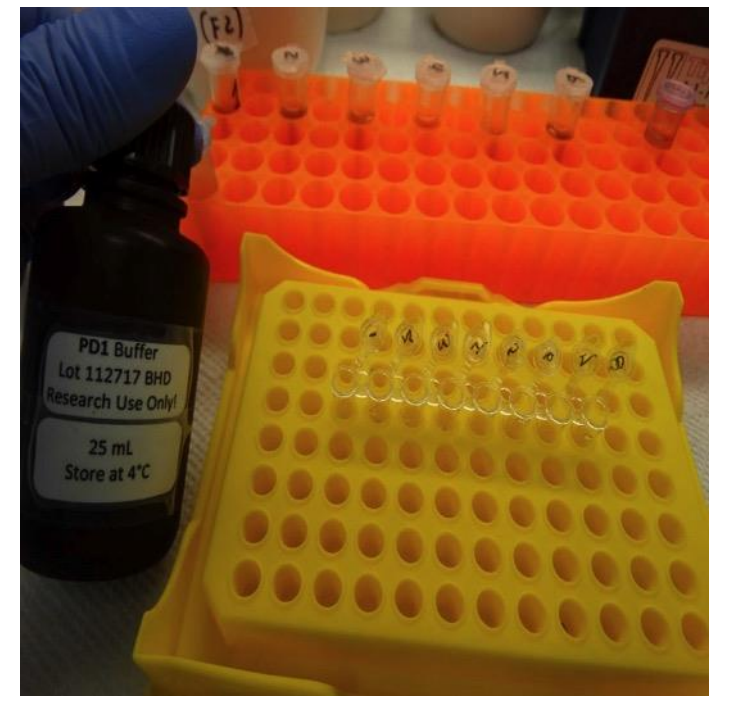

Add 23 µL of PD1 Buffer into the RPA pellet (Rehydration step – 1min)

Grind plant samples (0.1 g) with 1:1 (w:v) GE ELISA Buffer. Extract diluted 1:4 in sterile deionized water

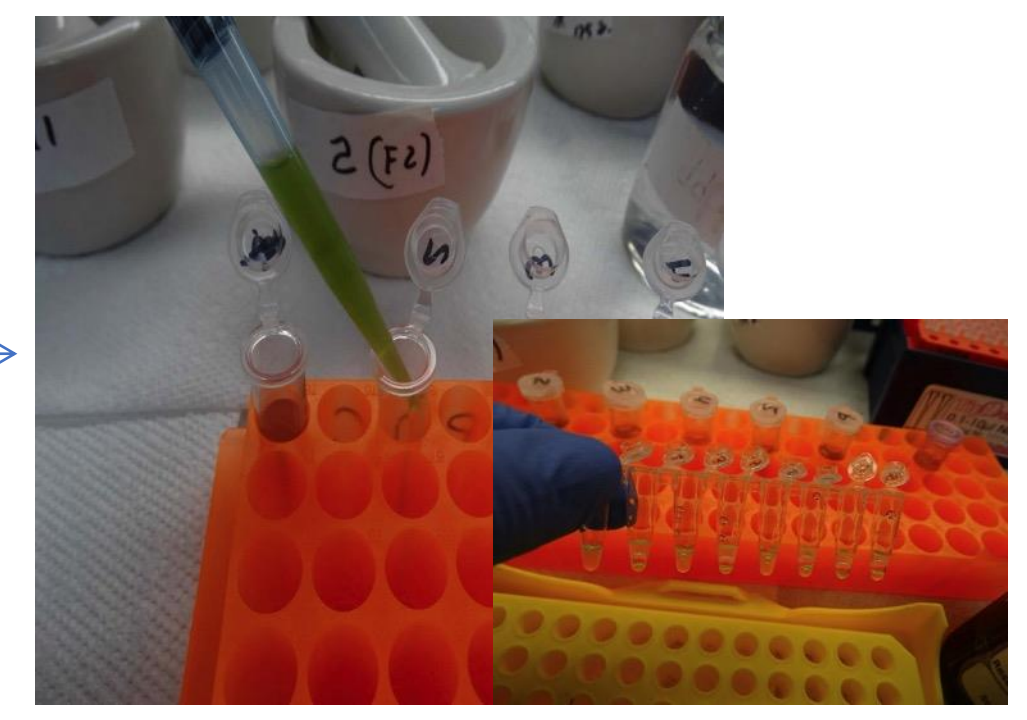

Add 1  $\mu$ L of diluted sample to the PCR tubes with RPA reaction.

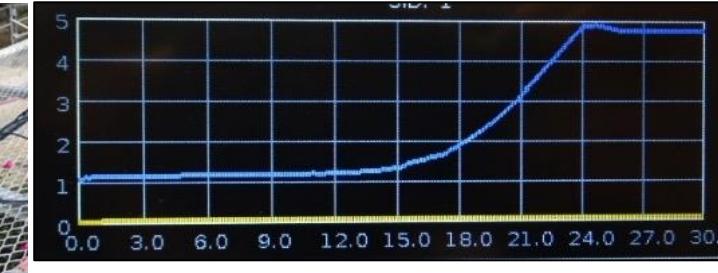

RRV infected plant 1

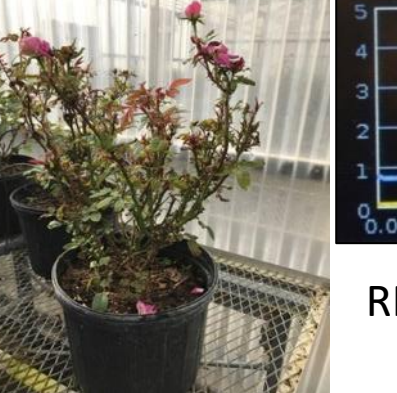

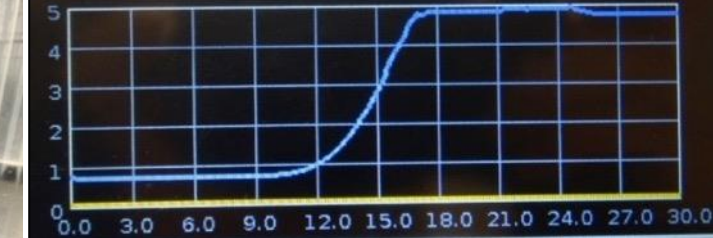

RRV infected plant 2

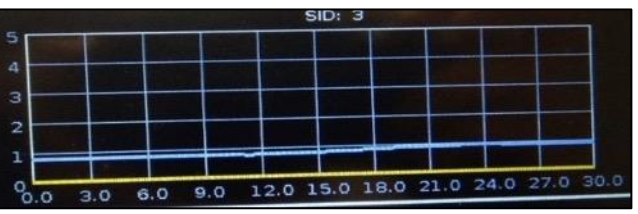

Healthy plant control

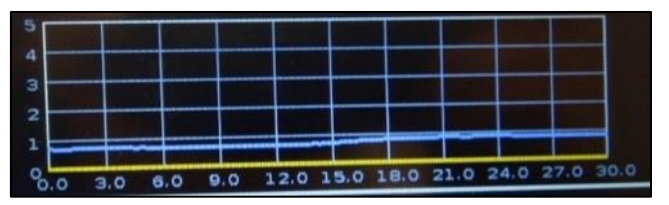

Negative control

Run RPA (39 C, 15-30 min) Battery powered to last 4 h and portable 8 samples at a time

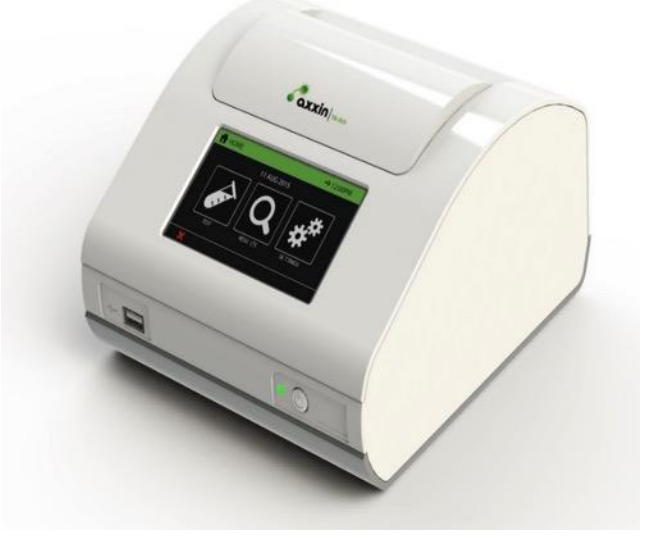

# Summary

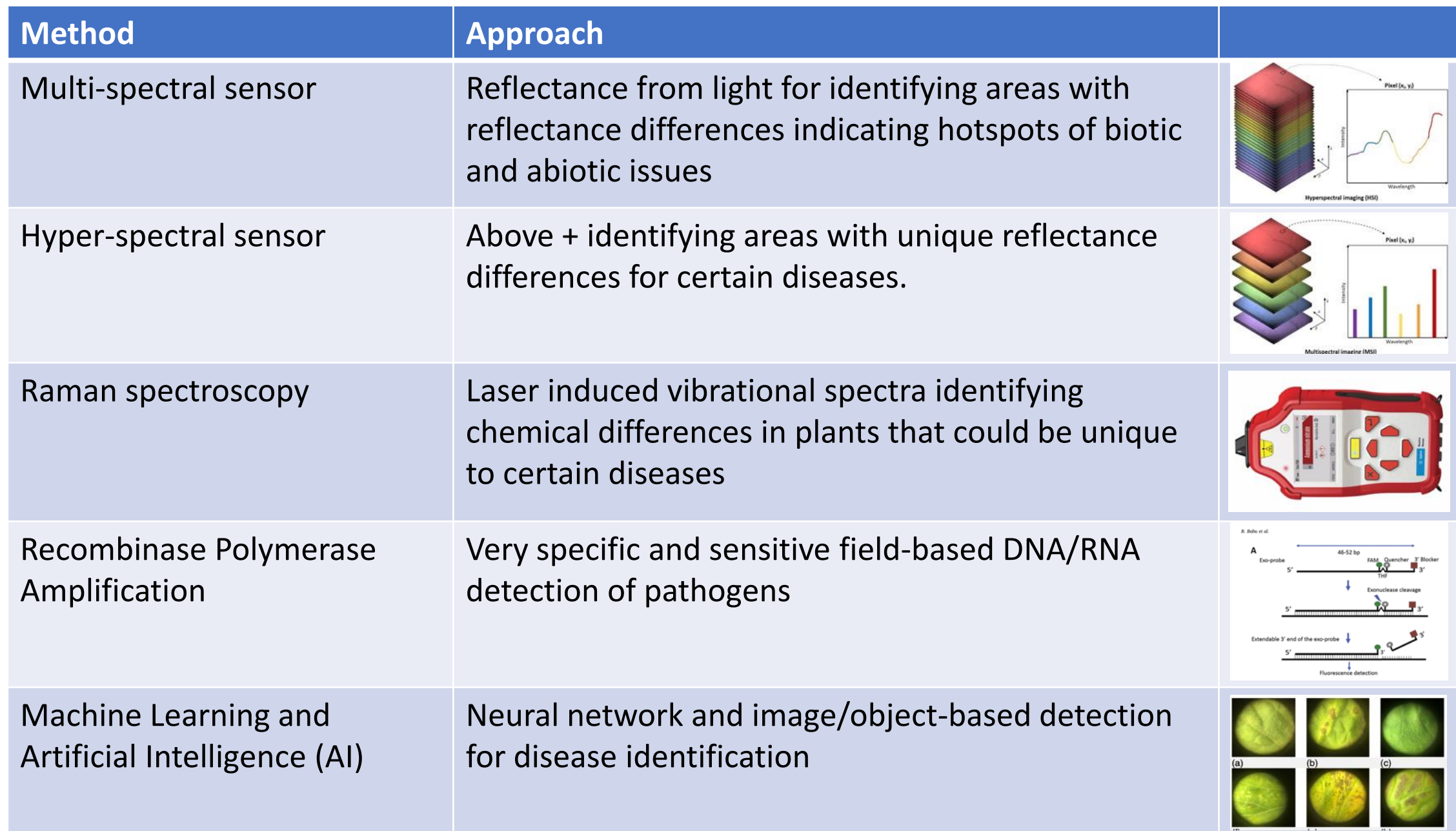